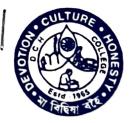

# DHRUBA CHAND HALDER COLLEGE

(FORMERLY DAKSHIN BARASAT COLLEGE)

ESTD.-1965

## A NAAC Accredited Degree College Affiliated to University of Calcutta

P O. Dakshin Barasat 

Dist. South 24-Parganas

West Bengal

Pin 743372
E-mail: dchcollege@yahoo.com, Website: www.dchcollege.org
Phone: (03218)-222550 (Prin.) / 223-668 (Off.)

Ref. No. RCHC/GEOA / 09/21

#### <u>Notice</u>

A.....Skill Enhancement GIS ......in the departmental smartefassroom ( Room No. - ......)

All Teaching /Non teaching member of the department and students are requested to attend the programme.

26.11.21

PRINCIPAL Dhenba Chand Halder College P.O.-D. Barasat, P.S.- Juynugell South 24 Pargamas, Pin-74\$\$72

#### Dhruba Chand Halder College

### Department of Geography

#### **Event Report**

Name of the event – Work shop on G I S

Time -11am

Date- 02.12.2021

Name of Guest-Prof. Santu Kuila

Number of participants-50

Event description - Workshop was an inherent part of college. A Workshop on Q-GIS was organized for the student of 5 th sem 02.12. 2021 at 11am in the department. The resource person of the workshop was, Prof. Santu Kuila Research scholar of Calcutta University. The number of paeticipants of this workshop was 50. He gave a study material about Q-GIS. Student practiced practically Q-GIS software.

The entire programme was coordinated with the support of the principal Dr.Satyabrata Sahoo and faculty members of department of geography, Dhruba Chand Halder College. Student were enriched for this workshop.

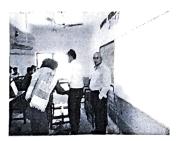

## Attendance Sheet of Sem 5 Hons.

| No.         Students Name         Registration No.         Club 2 (2) (2) (2) (2) (2) (2) (2) (2) (2) (                                                                                                    | SINO | Students Name            | Provident 1      | Stillon    | GPS          | skill on G                   | IS Comment                   |
|----------------------------------------------------------------------------------------------------|------|--------------------------|------------------|------------|--------------|------------------------------|------------------------------|
| Al. As. VAXA         Other Decomposition         A         A           1         Morean Mark         MO 121, 0000 19         A         A           1         Morean Mark         MO 121, 0000 18         A         A           1         Morean Mark         MO 121, 0000 18         A         A           1         Morean Mark         MO 121, 0000 18         A         A           1         Morean Mark         S0 1112, 0738 19         A         A           1         Morean Mark         S0 1112, 0738 19         A         A           1         Morean Mark         S0 1112, 0738 19         A         A           1         Morean Mark         S0 1112, 0738 19         A         A           1         Morean Marka         S0 1112, 0738 19         A         A           1         Morean Marka         S0 1111, 0788 19         A         A           1         Suman Marka         S0 1111, 0788 19         A         A           1         Suman Marka         S0 1111, 0788 19         A         A           1         Suman Marka         S0 1111, 0788 19         A         A           1         Suman Marka         S0 1111, 0789 19         A                                                                                                    |      |                          |                  | 20-11-21   | 29-11-21     | 02.12.21                     | 10.07.21 " com be alling     |
| Bit 10         Bit 12         Bit 12<                                                                                                    |      | AL AN TASKAR             |                  |            |              | 4                            | × 0                          |
| Monaser. Mar.         Hold String 10         John String 10         John String 10         John String 10           Plans A, staa         Hel D12 (160) 18         John String 11 (2006) 18         John String 11 (2006) 18         John String 11 (2006) 18           Plans A, staa         Hel D12 (160) 18         John String 11 (2006) 18         John String 11 (2006) 18         John String 11 (2006) 18           Plans A, staa         Hel D12 (160) 18         John String 11 (2006) 18         John String 11 (2006) 18         John String 11 (2006) 18           Hel Daw String 11 (2006) 18         Hel Daw String 11 (2006) 18         John String 11 (2006) 18         John String 11 (2006) 18         John String 11 (2006) 18           Hel Daw String 11 (2006) 18         Hel Daw String 11 (2006) 18         John String 11 (2006) 18         John String 11 (2006) 18         John String 11 (2006) 18           Hel Daw String 11 (2006) 18         John String 11 (2006) 18         John String 11 (2006) 18         John String 11 (2006) 18         John String 11 (2006) 18           Hel Daw String 11 (2006) 18         John String 12 (2007) 19         John String 12 (2007) 19         John String 12 (2007) 19         John String 11 (2006) 18           Hel Daw String 11 (2006) 18         John String 12 (2007) 19         John String 12 (2007) 19         John String 12 (2007) 19         John String 12 (2007) 19           Jan String 12 (2007) 19 (2000) 18 <t< td=""><td></td><td></td><td></td><td>,</td><td>2</td><td>1</td><td>+</td></t<> |      |                          |                  | ,          | 2            | 1                            | +                            |
| Pierrer Nundar         Bit D12 160 B         C         C         C         C           1         Vertice Nundar         32 1112 0733 B         C         C         C         C           1         Duration statur         332 1112 0733 B         C         C         C         C           1         Outuang Burnio         32 1112 0733 B         C         C         C         C           1         Mambrie Staturo         32 1112 0724 B         C         C         C         C           1         Matuat statur         32 1112 0724 B         C         C         C         C           1         Matuat statur         32 1112 0724 B         C         C         C         C           1         Matuat statur         32 1112 0724 B         C         C         C         C           1         Stature Stature         32 1111 0788 10         C         C         C         C           1         Stature Stature         32 1111 0731 B         C         C         C         C           1         Stature Stature         32 1111 0731 B         C         C         C         C           1         Suphamata stature         32 1112 0731 B                                                                                                    |      |                          |                  | ×          | /            | /                            | *                            |
| Jonason mondal         Status         Status <th< td=""><td></td><td>huma haska</td><td></td><td>1</td><td>*</td><td>1</td><td>/</td></th<>                                                                                                    |      | huma haska               |                  | 1          | *            | 1                            | /                            |
| District         District State         District State         District State           1         Anushin Halter         53 1112 0023 18         A         A           1         Anushin Halter         53 1112 0023 18         A         A           1         Borningasht Miskar         53 1112 0024 19         A         A           1         Matchal Status         53 1112 0021 19         A         A           1         Statas Status         53 1112 0021 19         A         A           1         Statas Status         53 1110 0023 19         A         A           1         Statas Status         53 1110 0028 19         A         A           1         Statas Status         53 1110 0023 19         A         A           1         Statas Status         53 1110 0023 19         A         A           1         Statas Status         53 1110 0023 19         A         A           1         Statas Status         53 1110 0023 19         A         A           1         Statas Status         53 1110 0023 19         A         A           1         Statas Status         53 1110 0023 19         A         A           1         Statas Status         53 1                                                                                                    |      | Sunan mondai             |                  |            | 1            | 4                            | 1                            |
| Anucha Istatuen         Shi 122 073 19         A         A                                                                                                    |      | Dipankar Sardar          |                  |            | ×            | 1                            | X                            |
| Countage Human         District of Status         A         A         A         A           11         Berrguesand Nusker         532 1112 0724 19         A         A         A           12         Sutadal Sarkar         532 1112 0734 19         A         A         A           13         Stream Antheriza         532 111 0724 19         A         A         A           14         Stream Antheriza         532 111 0724 19         A         A         A           14         Stream Antheriza         532 111 0724 19         A         A         A           15         Nuradon Laskar         532 111 0724 19         A         A         A           15         Nuradon Laskar         532 111 0724 19         A         A         A           16         Mounta Naskar         532 111 0731 19         A         A         A           16         Mounta Naskar         532 111 0731 19         A         A         A           17         Subhra Sardar         532 111 0731 19         A         A         A           18         Subhra Sardar         532 111 0731 19         A         A         A           19         Stream Naskar         532 1112 0731 19                                                                                                    |      | Anjushii Halder          |                  | ~          | ×.           | 4                            | *                            |
| Bernmasset Nuskar         Still 12 0724 19         A         A         A         A           1         Metada Vartaria         53 1112 0724 19         A         A         A           1         Surfan Stahmens Sutaria         53 1111 0724 19         A         A         A           1         Surfan Stahmens Sutaria         53 1111 0788 19         A         A         A           11         Surfan Stahmens Sutaria         53 1111 0788 19         A         A         A           13         Surfan Stahmens Presson         53 1111 0788 19         A         A         A           14         Moumita Naskar         53 1112 0734 19         A         A         A           16         Moumita Naskar         53 1111 0739 19         A         A         A           19         Stahanowa Preve, Nava         53 1111 0739 19         A         A         A           20         MODA8BIRU ISLAM MOLLA         53 1212 0795 19         A         A         A           21         Sama mondat         53 1212 0795 19         A         A         A           23         Sabima mondat         53 1212 0795 19         A         A         A           24         Swegata sardar                                                                                                    |      | Gouranga Bhunia          |                  | X          | A            | Χ                            | ×                            |
| Optical Subarya Sutana         Statu 110 23 19         A         A         A         A           13         Status Subarya Sutana         S2         12110 832 19         A         A         A           14         Status Subarya Sutana         S2         12110 822 19         A         A         A           14         SOUMITRA MONDAL         S2         1111 0588 19         A         A         A           15         Noruddin Laskar         S2         1112 0733 19         A         A         A           16         Moumita Naskar         S2         112 0733 19         A         A         A           17         Suman Naskar         S2         112 0733 19         A         A         A           18         Subhrá Sridar         S32         121 0733 19         A         A         A           20         MODABIRUL ISLAM MOLLA         S2         1111 0318 19         A         A         A           21         Sanghamita Islor         S2         121 0662 19         A         A         A           22         Afin mondal         S32         121 0662 19         A         A         A           23         Sabna mondal         S32                                                                                                    |      | Ramprasad Naskar         |                  | ×.         | X            | $\checkmark$                 | 7                            |
| Instrumentative Sultan         Stop 2011 0822 19         A         A         A           14         SOUMTRA MONDAL         532 1211 0788 19         A         A         A           15         Nuruddin Laskar         532 1111 0788 19         A         A         A           16         Mounta Naskar         532 1112 0774 19         A         A         A           17         Suman Naskar         532 1212 0774 19         A         A         A           18         Subhra Sardar         532 1211 0733 19         A         A         A           20         Monaneya Parvej Naiva         532 1212 0774 19         A         A         A           21         Subhra Sardar         532 1212 0774 19         A         A         A           20         MODABBIRUL ISLAM MOLLA         532 1110 038 19         A         A         A           21         Samphamitra Haloir         532 1212 0764 19         A         A         A           23         Sabina mondal         532 1212 0795 19         A         A         A           24         Swagata sardar         532 1212 0795 19         A         A         A           25         Rubana ondal         532 1212 0795 19                                                                                                    |      | Shatadal sardar          |                  | ^          | X            | $\sim$                       | *                            |
| 14         Studiet Name         15         Studiet and the start         13         11         10         11         11         11         11         11         11         11         11         11         11         11         11         11         11         11         11         11         11         11         11         11         11         11         11         11         11         11         11         11         11         11         11         11         11         11         11         11         11         11         11         11         11         11         11         11         11         11         11         11         11         11         11         11         11         11         11         11         11         11         11         11         11         11         11         11         11         11         11         11         11         11         11         11         11         11         11         11         11         11         11         11         11         11         11         11         11         11         11         11         11         11         11         11                                                                                                    |      | Sardai Shahariya Sultana |                  | <i>k</i> . | ~            | A                            | A                            |
| Isouriaa NONDAL         32         111         0658         19         A         A         A           16         Moumita Naskar         532         115-0751         A         A         A           17         Suman Naskar         532         112-0731         P         A         A         A           18         Subha Sardar         532         111         0731         P         A         A         A           19         Stahanowaj Parvej Nava         532         111         0319         P         A         A         A           20         MODABBIRUL ISLAM MOLLA         532         111         0319         P         A         A         A           23         Sabina mondal         532         1212.0662         P         A         A         A           24         Sanghamitra halder         532         1212.0794         P         A         A         A           23         Sabina mondal         532         1212.0795         A         A         A         A           24         Sagar Das         532.1212.0765.19         A         A         A         A           25         Rabar Mondal         532.                                                                                                    |      | SHYAMAPRASAD HALDER      | 532 1111.0788 10 | 4          | X            | A                            | *                            |
| 16       Mountin Laskar       532       1115-0751       19       A       A       A         17       Suman Naskar       532       2122       073       19       A       A       A         18       Subhra Sardar       532       2121       0733       19       A       A       A         19       Stahanowa Przej Naya       532       1211       0733       19       A       A       A         20       MOOABBIRUL ISLAM MOLLA       532       1211       0181       19       A       A       A         21       SangRamtra haleer       532       1212       0621       A       A       A         23       Sabina mondai       532       1212       0794       19       A       A       A         24       Swagata sardar       532       1212-0795       16       A       A       A         25       Rubaiya khan       532       1212-0795       16       A       A       A         26       Amit Halder       532       1212-0682       19       A       A       A         26       Sagar Das       532       1212-0660-18       A       A       A                                                                                                    |      | SOUMITRA MONDAL          | 532 1111.0658 10 | × .        | 1            | X                            | K                            |
| 17         Suman Naskar         532         212         074         16         A         A           18         Subha Sardar         532         112         073         19         A         A         A           19         Subha Sardar         532         111         073         19         A         A         A           20         MODABBRU, USIAM MOLLA         532         111         081         A         A         A           21         Sanghamitra halor         532         121         0862         19         A         A         A           22         Afrin mondal         532         1212         0795         19         A         A         A           23         Sabina mondal         532         1212         0795         19         A         A         A           24         Swagata sardar         532         1212         0795         A         A         A         A           25         Rubaya khan         532         1212         07533         A         A         A         A           26         Amit Halder         532         1212         050518         A         A <td< td=""><td></td><td>Nuruddin Laskar</td><td>532 1115-0751 10</td><td>7</td><td><math>\checkmark</math></td><td>~</td><td>A</td></td<>                                                                                                    |      | Nuruddin Laskar          | 532 1115-0751 10 | 7          | $\checkmark$ | ~                            | A                            |
| Is         Subits         Sardar         Siz         Siz         Si                                                                                                    |      | Moumita Naskar           | 532 1212 0774 19 | <i>(</i> ) | ~            | 1                            | X                            |
| Instantoway proves Navy         S32 (12)(1) 3552 (1)         A         A         A           20         MODABBIQU I SLAM MOLLA         S32 (11) 0739 (9)         A         A         A           21         Sanghamtra halor         S32 (12) 0662 (9)         A         A         A           23         Sabina mondal         S32 (12) 50741 (9)         A         A         A           23         Sabina mondal         S32 (12) 0792 (19)         A         A         A           24         Swagata sardar         S32 (12) 0795 (19)         A         A         A           25         Rubaiya khan         S32 (12) 0785 (19)         A         A         A           26         Amit Halder         S32 (11) 0788 (19)         A         A         A           28         Sagar Das         S32 (11) 0789 (19)         A         A         A           30         Jhuma Naskar         136 (12) 0360 (18)         A         A         A           31         Saheb Mondal         S32 (11) 0769 (19)         A         A         A           33         Sommath Mistry         S32 (11) 0769 (19)         A         A         A           34         Bula Mondal         S32 (12) 0706 (19)                                                                                                    |      | Suman Naskar             | 532 1112-0733 19 | *          | 6            | ~                            | κ.                           |
| Dobability Farley, Naya         532         111         0739         19         A         A         A         A           21         Sanghamitra halor:         532         111         0818         19         A         A         A           22         Afrin mondal         532         1215         0741-19         A         A         A           23         Sabina mondal         532         1215         0741-19         A         A         A           24         Swagata sardar         532         1212         0795-19         A         A         A           25         Rubawa khan         532-1210         078-19         A         A         A         A           26         Amit Halder         532-1110         078-19         A         A         A         A           27         Rasida Mondal         532-1110         078-19         A         A         A         A           29         Keya Das         532-1110-0769-19         A         A         A         A           31         Saheb Mondal         532-1112-0769-19         A         A         A         A           32         Ajay halder         532-1112-07                                                                                                    |      | Subhra Sardar            | 532-1211 3552 12 | ŕ          | X            | ×                            |                              |
| 21         Sanghamitra halor:         532 1111 0818.19         A         A         A         A           22         Afrin mondal         532 112 0662.19         A         A         A         A           23         Sabina mondal         532 115 0741.19         A         A         A         A           24         Swagata sardar         532 1210 0795.19         A         A         A         A           25         Rubaya khan         532 1110 0852.19         A         A         A         A           26         Amit Halder         532 1110 0852.19         A         A         A         A           26         Amit Halder         532 1110 0852.19         A         A         A         A           27         Rasida Mondal         532 1110 0852.19         A         A         A         A           29         Keya Das         532 1110 0861.19         A         A         A         A           31         Sabeb Mondal         532 1112 0864.19         A         A         A         A           32         Ajay halder         532 1112 0849.19         A         A         A         A           33         Somnath Mistry         53                                                                                                    |      | Shahanowaj Parvej Naiya  | 532 1111-0739 10 | ~          | ×            | X                            |                              |
| 22       Aftin mondal       532 1212 0662 19       A       A       A         23       Sabina mondal       532 1215 0794 19       A       A       A         24       Swagata sardar       532 1215 0794 19       A       A       A         25       Rubaiva khan       532 1212 0795 19       A       A       A         26       Amit Halder       532 1212 0795 19       A       A       A         26       Amit Halder       532 1212 0852 19       A       A       A         27       Rasida Mondal       532 1212 0852 19       A       A       A         28       Sagar Das       532 1112 0769 19       A       A       A         30       Jhuma Naskar       132 1112 0769 19       A       A       A         31       Saheb Mondal       532 1112 0769 19       A       A       A         32       Ajay halder       532 1112 0769 19       A       A       A         33       Somath Mistry       532 1112 0768 19       A       A       A         34       Bula Mondal       532 1112 0718 19       A       A       A         35       Madhab Mondal       532 1212 0856 19       A       <                                                                                                    |      | MODABBIRUL ISLAM MOLLA   | 532 1111 0818.19 | A          | Á            | ~                            | 1                            |
| 23       Sabina mondal       532 1215 0741-19       A       A       A         24       Swagata sardar       532 1215 0794-19       A       A       A         25       Rubaiya khan       532 1212 0795-19       A       A       A         26       Amit Halder       532 1112 0768-19       A       A       A         27       Rasida Mondal       532-1215 3533-17       A       A       A         28       Sagar Das       532-1112-0852-19       A       A       A         29       Keya Das       532-1111-0729-19       A       A       A         30       Jhuma Naskar       136-1212-0360-18       A       A       A         31       Saheb Mondal       532-1112-0769-19       A       A       A         32       Ajay halder       532-1112-0684-19       A       A       A         33       Somnath Mistry       532-1112-0719-19       A       A       A         34       Bula Mondal       532-1212-0856-19       A       A       A         35       Madhab Mondal       532-1212-0657-19       A       A       A         36       Purnima Mondal       532-1212-0657-19       A       <                                                                                                    |      | Sanghamitra halder       | 532 1212 0662 19 |            |              | 1                            | 7                            |
| 24       Swagata sardar       532 1215-0794-19       A       A       A         25       Rubaiya khan       532 1212-0795-19       A       A       A         26       Amit Halder       532-1112-0852-19       A       A       A         27       Rasida Mondal       532-1215-3533-17       A       A       A         28       Sagar Das       532-111-0229-19       A       A       A         30       Jhuma Naskar       136-1212-0360-18       A       A       A         31       Saheb Mondal       532-1112-0664-19       A       A       A         32       Ajay halder       532-1112-0664-19       A       A       A         33       Somnath Mistry       532-1112-0718-19       A       A       A         34       Bula Mondal       532-1212-0860-19       A       A       A         35       Madhab Mondal       532-1212-0861-19       A       A       A         36       Rubinur Khatun       532-1212-0866-19       A       A       A         36       Purnima Mondal       532-1212-075-19       A       A       A         37       Suranjana Naskar       532-1212-075-19       A                                                                                                    |      |                          | 532 1215 0741 19 |            | λ            | 1                            | $\wedge$                     |
| 25       Rubaya khan       532 1212 0795-19       A       A       A         26       Amit Halder       532 1211 0768-19       A       A       A         27       Rasida Mondal       532 1212 0852-19       A       A       A         28       Sagar Das       532 111 0729-19       A       A       A         30       Jhuma Naskar       136-1212-0360-18       A       A       A         31       Saheb Mondal       532 1112-079-19       A       A       A         32       Ajay halder       532 1112-0769-19       A       A       A         33       Somnath Mistry       532 1112-0769-19       A       A       A         34       Bula Mondal       532 1112-078-19       A       A       A         35       Somnath Mistry       532 1112-078-19       A       A       A         36       Bula Mondal       532 1112-078-19       A       A       A         36       Rubinur Khatun       532 1212-0856-19       A       A       A         37       Suranjana Naskar       532 1212-075-19       A       A       A         38       Puruma Mondal       532 1212-0779-19       A <t< td=""><td></td><td></td><td>532 1215-0794-19</td><td></td><td>K</td><td>K</td><td>4</td></t<>                                                                                                    |      |                          | 532 1215-0794-19 |            | K            | K                            | 4                            |
| 26       Amit Halder       532-1211-0768-19       A       A       A         27       Rasida Mondai       532-1215-3533-17       A       A       A         28       Sagar Das       532-1215-3533-17       A       A       A         29       Keya Das       532-1214-0684-19       A       A       A         30       Jhuma Naskar       136-1212-0360-18       A       A       A         31       Saheb Mondai       532-1112-0769-19       A       A       A         32       Ajay halder       532-1112-0769-19       A       A       A         33       Somnath Mistry       532-1112-0769-19       A       A       A         34       Bula Mondai       532-1212-0380-19       A       A       A         35       Madhab Mondai       532-1212-0380-19       A       A       A         36       Rubinur Khatun       532-1212-0386-19       A       A       A         36       Rubinur Khatun       532-1212-0856-19       A       A       A         37       Suranjana Naskar       532-1212-0567-19       A       A       A         40       Shreyashree Maity       532-1212-0771-19       A                                                                                                    |      |                          | 532-1212-0795-19 |            |              | A                            | K.                           |
| 27       Rasida Mondal       532-1112-0852-19       A       A       A         28       Sagar Das       532-1215-3533-17       A       A       A         29       Keya Das       532-1111-0729-19       A       A       A         30       Jhuma Naskar       136-1212-0360-18       A       A       A         31       Saheb Mondal       532-1112-0769-19       A       A       A         32       Ajay halder       S32-1112-0664-19       A       A       A         33       Somnath Mistry       S32-1112-0849-19       A       A       A         34       Bula Mondal       S32-1212-3486-19       A       A       A         35       Madhab Mondal       S32-1212-0849-19       A       A       A         36       Rubinur Khatun       S32-1212-0856-19       A       A       A         37       Suranjana Naskar       S32-1212-0856-19       A       A       A         38       Purnima Mondal       S32-1212-0657-19       A       A       A         40       Shreyashree Maity       S32-1212-0725-19       A       A       A         41       Rajia Mondal       S32-1212-0799-19       A <td></td> <td></td> <td>532-1211-0768-19</td> <td></td> <td></td> <td>K.</td> <td>K</td>                                                                                                    |      |                          | 532-1211-0768-19 |            |              | K.                           | K                            |
| 28       Sagar Das       532-1215-3533-17       Å       Å       Å         29       Keya Das       532-1111-0729-19       Å       Å       Å         30       Jhuma Naskar       136-1212-0360-18       Å       Å       Å         31       Saheb Mondal       532-1112-0769-19       Å       Å       Å         32       Ajay halder       532-1112-0769-19       Å       Å       Å         33       Somnath Mistry       532-1112-0849-19       Å       Å       Å         34       Bula Mondal       532-1212-3486-19       Å       Å       Å         35       Madhab Mondal       532-1212-0849-19       Å       Å       Å         36       Rubinur Khatun       532-1212-0856-19       Å       Å       Å         36       Rubinur Khatun       532-1212-0657-19       Å       Å       Å         37       Suranjana Naskar       532-1212-0657-19       Å       Å       Å         38       Purnima Mondal       532-1212-0657-19       Å       Å       Å         40       Shreyashree Maity       532-1212-0657-19       Å       Å       Å         41       Rajia Mondal       532-1212-0797-19       Å <td></td> <td></td> <td></td> <td></td> <td></td> <td>A</td> <td>4</td>                                                                                                    |      |                          |                  |            |              | A                            | 4                            |
| Sagar Das       \$32-1111-0729-19       Å       Å       Å         29       Keya Das       \$32-1214-0684-19       Å       Å       Å         30       Jhuma Naskar       136-1212-0360-18       Å       Å       Å         31       Saheb Mondal       \$32-1112-0664-19       Å       Å       Å         32       Ajay halder       \$32-1112-0664-19       Å       Å       Å         33       Somnath Mistry       \$32-1112-0664-19       Å       Å       Å         34       Bula Mondal       \$32-1112-0684-19       Å       Å       Å         35       Madhab Mondal       \$32-1212-3486-19       Å       Å       Å         36       Rubinur Khatun       \$32-1212-0856-19       Å       Å       Å         38       Purnima Mondal       \$32-1212-0856-19       Å       Å       Å         39       Rahul Naskar       \$32-1212-0757-19       Å       Å       Å         40       Shreyashree Maity       \$32-1212-0757-19       Å       Å       Å         41       Raja Mondal       \$32-1212-0757-19       Å       Å       Å         42       pallabi sardar       \$32-1211-0702-19       Å       Å                                                                                                    |      |                          |                  |            |              | ×                            | 4                            |
| 30       Jhuma Naskar       136-1212-0360-18       A       A       A         31       Saheb Mondal       532-1112-0769-19       A       A       A         32       Ajay halder       532-1112-0664-19       A       A       A         33       Somnath Mistry       532-1112-0849-19       A       A       A         34       Bula Mondal       532-1112-0849-19       A       A       A         35       Madhab Mondal       532-1112-0718-19       A       A       A         36       Rubinur Khatun       532-1215-0810-19       A       A       A         36       Rubinur Khatun       532-1212-0856-19       A       A       A         37       Suranjana Naskar       532-1212-0657-19       A       A       A         39       Rahul Naskar       532-1212-0657-19       A       A       A         40       Shreyashree Maity       532-1212-0657-19       A       A       A         41       Rajia Mondal       532-1212-079-19       A       A       A         42       pallabi sardar       532-1212-079-19       A       A       A         43       Tuhin Mondal       532-1112-081-19                                                                                                    |      |                          |                  |            |              | A                            | A                            |
| 31       Saheb Mondal       532-1112-0769-19       X       X       X         32       Ajay halder       532-1112-0664-19       X       X       X         33       Somnath Mistry       532-1112-0664-19       X       X       X         34       Bula Mondal       532-1212-3486-19       X       X       X         35       Madhab Mondal       532-1212-0849-19       X       X       X         36       Rubinur Khatun       532-1212-0856-19       X       X       X         37       Suranjana Naskar       532-1212-0657-19       X       X       X         38       Purnima Mondal       532-1212-0657-19       X       X       X         38       Purnima Mondal       532-1212-0657-19       X       X       X         40       Shreyashree Maity       532-1210-070-19       X       X       X         41       Rajia Mondal       532-1212-0799-19       X       X       X         42       pallabi sardar       532-1212-0799-19       X       X       X         43       Tuhin Mondal       532-1112-071-19       X       X       X         44       Mousumi Sardar       532-1112-0851_19                                                                                                    |      |                          |                  | · .        |              | ×.                           | A                            |
| 31       Saheb Mondal       \$32-1112-0769-19       Å       Å       Å         32       Ajay halder       \$32-1112-0664-19       Å       Å       Å         33       Somnath Mistry       \$32-1112-0684-19       Å       Å       Å         34       Bula Mondal       \$32-1212-3486-19       Å       Å       Å         35       Madhab Mondal       \$32-1212-04849-19       Å       Å       Å         36       Rubinur Khatun       \$32-1212-0486-19       Å       Å       Å         37       Suranjana Naskar       \$32-1212-0856-19       Å       Å       Å         38       Purnima Mondal       \$32-1212-0657-19       Å       Å       Å         39       Rahul Naskar       \$32-1212-0657-19       Å       Å       Å         40       Shreyashree Maity       \$32-1212-0725-19       Å       Å       Å         41       Rajia Mondal       \$32-1212-0725-19       Å       Å       Å         42       pallabi sardar       \$32-1212-0791-19       Å       Å       Å         43       Tuhin Mondal       \$32-1112-0791-19       Å       Å       Å         44       Mousumi Sardar       \$32-1112-0851_19                                                                                                    |      |                          |                  | 2          |              |                              | A.                           |
| 32       Ajay halder       532-1112-0664-19       A       A         33       Somnath Mistry       532-1112-0849-19       A       A       A         34       Bula Mondal       532-1212-3486-19       A       A       A         35       Madhab Mondal       532-1212-3486-19       A       A       A         36       Rubinur Khatun       532-1212-0856-19       A       A       A         37       Suranjana Naskar       532-1212-0657-19       A       A       A         39       Rahul Naskar       532-1212-0657-19       A       A       A         40       Shreyashree Maity       532-1212-0657-19       A       A       A         41       Rajua Mondal       532-1212-0725-19       A       A       A         42       pallabi sardar       532-1212-0791-9       A       A       A         43       Tuhin Mondal       532-1212-0799-19       A       A       A         44       Mousumi Sardar       532-1212-0799-19       A       A       A         45       ADITYA SARDAR       532-1112-0851-17       A       A       A         46       Mousumi Sardar       532-1112-0851-19       A                                                                                                    |      | Saheb Mondal             |                  |            |              |                              |                              |
| 33       Somnath Mistry       \$32-1112-0849-19       A       A       A         34       Bula Mondal       \$32-1212-3486-19       A       A       A         35       Madhab Mondal       \$32-1212-3486-19       A       A       A         36       Rubinur Khatun       \$32-1212-0718-19       -       -       A         37       Suranjana Naskar       \$32-1212-0856-19       A       A       A         38       Purnima Mondal       \$32-1212-0657-19       A       A       A         40       Shreyashree Maity       \$32-1212-0657-19       A       A       A         41       Rajia Mondal       \$32-1212-0725-19       A       A       A         42       pallabi sardar       \$32-1212-0799-19       A       A       A         43       Tuhin Mondal       \$32-1212-0799-19       A       A       A         44       Mousumi Sardar       \$32-1212-0771-19       A       A       A         45       ADITYA SARDAR       \$32-1112-0851_19       A       A       A         47       Sanatan sanpui       \$32-1112-0851_19       A       A       A         48       Rajashree Sanpui       \$32-1112-0851_19 <td></td> <td>Ajay halder</td> <td></td> <td></td> <td></td> <td></td> <td><math>\mathbf{v}</math></td>                                                                                                    |      | Ajay halder              |                  |            |              |                              | $\mathbf{v}$                 |
| 34       Bula Mondal       532-1212-3486-19       A       A       A         35       Madhab Mondal       532-1112-0718-19       -       -       A         36       Rubinur Khatun       532-1215-0810-19       A       A       A         37       Suranjana Naskar       532-1212-0856-19       A       A       A         38       Purnima Mondal       532-1212-0657-19       A       A       A         40       Shreyashree Maity       532-1215-0660-19       A       A       A         41       Rajia Mondal       532-1212-0799-19       A       A       A         42       pallabi sardar       532-1212-0799-19       A       A       A         43       Tuhin Mondal       532-1212-0799-19       A       A       A         44       Mousumi Sardar       532-1212-0771-19       A       A       A         45       ADITYA SARDAR       532-1112-0851_19       A       A       A         48       Rajashree Sanpui       532-1112-0851_19       A       A       A         49       Sourav Mistri       532-1112-0827-19       A       A       A         51       Milan das       532-1112-0827-19                                                                                                    | 33   | Somnath Mistry           |                  |            |              |                              | A                            |
| 35       Madhab Mondal       532-1112-0718-19       A       A         36       Rubinur Khatun       532-1215-0810-19       A       A       A         37       Suranjana Naskar       532-1212-0856-19       A       A       A         38       Purnima Mondal       532-1212-0657-19       A       A       A         39       Rahul Naskar       532-1212-0657-19       A       A       A         40       Shreyashree Maity       532-1212-0725-19       A       A       A         41       Rajia Mondal       532-1215-0660-19       A       A       A         42       pallabi sardar       532-1212-0799-19       A       A       A         43       Tuhin Mondal       532-1112-3531-17       A       A       A         44       Mousumi Sardar       532-1112-0771-19       A       A       A         45       ADITYA SARDAR       532-1112-0851_19       A       A       A         48       Rajashree Sanpui       532-1112-0655-19       A       A       A         49       Sourav Mistri       532-1112-0827-19       A       A       A         51       Milan das       532-1112-0827-19       A                                                                                                    | 34   | Bula Mondal              |                  |            |              |                              | <u>A</u>                     |
| 36       Rubinur Khatun       532-1215-0810-19       A       A       A         37       Suranjana Naskar       532-1212-0856-19       A       A       A         38       Purnima Mondal       532-1212-0657-19       A       A       A         39       Rahul Naskar       532-1212-0725-19       A       A       A         40       Shreyashree Maity       532-1215-0660-19       A       A       A         41       Rajia Mondal       532-1212-0799-19       A       A       A         42       pallabi sardar       532-1212-0799-19       A       A       A         43       Tubin Mondal       532-1212-0799-19       A       A       A         44       Mousumi Sardar       532-1212-0799-19       A       A       A         45       ADITYA SARDAR       532-1112-3531-17       A       A       A         47       Sanatan sanpui       532-1112-0851_19       A       A       A         48       Rajashree Sanpui       532-1112-3567-17       A       A       A         49       Sourav Mistri       532-1112-0827-19       A       A       A         51       Milan das       532-1112-0827-19                                                                                                    | 35   | Madhab Mondal            |                  |            | ~            |                              | A                            |
| 37       Suranjana Naskar       532-1212-0856-19       A       A       A         38       Purnima Mondal       532-1212-0657-19       A       A       A         39       Rahul Naskar       532-1212-0657-19       A       A       A         40       Shreyashree Maity       532-1211-07025-19       A       A       A         41       Rajia Mondal       532-1215-0660-19       A       A       A         42       pallabi sardar       532-1212-0799-19       A       A       A         43       Tuhin Mondal       532-1212-0799-19       A       A       A         44       Mousumi Sardar       532-1212-0799-19       A       A       A         43       Tuhin Mondal       532-1212-0771-19       A       A       A         44       Mousumi Sardar       532-1112-0851_19       A       A       A         45       ADITYA SARDAR       532-1112-0851_19       A       A       A         47       Sanatan sanpui       532-1112-0851_19       A       A       A         48       Rajashree Sanpui       532-1112-0827-19       A       A       A         50       Milan das       532-1112-0827-19                                                                                                    | 36   | Rubinur Khatun           |                  |            |              | 0                            | K                            |
| 38       Purnima Mondal       532-1212-0657-19       A       A       A         39       Rahul Naskar       532-1112-0725-19       A       A       A         40       Shreyashree Maity       532-1211-0700-19       A       A       A         41       Rajia Mondal       532-1215-0660-19       A       A       A         42       pallabi sardar       532-1212-0799-19       A       A       A         43       Tuhin Mondal       532-1212-0799-19       A       A       A         44       Mousumi Sardar       532-1212-0771-19       A       A       A         45       ADITYA SARDAR       532-1112-0851_19       A       A       A         48       Rajashree Sanpui       532-1212-0655-19       A       A       A         49       Sourav Mistri       532-1112-0827-19       A       A       A         51       Milan das       532-1112-0827-19       A       A       A         52       Biswajit pramanik       532-1114-3542-17       A       A       A         53       Gonal halder       532-1114-3542-17       A       A       A                                                                                                    | 37   |                          |                  |            |              | X                            | $\boldsymbol{\mathcal{A}}$   |
| 39       Rahul Naskar       532-1112-0725-19       X       X       X       X         40       Shreyashree Maity       532-1211-0700-19       X       X       X       X         41       Rajia Mondal       532-1215-0660-19       X       X       X       X         42       pallabi sardar       532-1212-0799-19       X       X       X       X         43       Tuhin Mondal       532-1212-0799-19       X       X       X       X         44       Mousumi Sardar       532-1212-0771-19       X       X       X       X         45       ADITYA SARDAR       532-1112-0851_19       X       X       X       X         47       Sanatan sanpui       532-1212-0655-19       X       X       X       X         48       Rajashree Sanpui       532-1112-0857-17       X       X       X       X         49       Sourav Mistri       532-1112-0827-19       X       X       X       X         51       Milan das       532-1114-3542-17       X       X       X       X         52       Biswajit pramanik       532-1114-3542-17       X       X       X       X         53 <t< td=""><td>38</td><td>-</td><td></td><td></td><td></td><td><u>^</u></td><td><math>\boldsymbol{\lambda}</math></td></t<>                                                                                                    | 38   | -                        |                  |            |              | <u>^</u>                     | $\boldsymbol{\lambda}$       |
| 40       Shreyashree Maity       532-1211-0700-19       A       A       A         41       Rajia Mondal       532-1215-0660-19       A       A       A         42       pallabi sardar       532-1212-0799-19       A       A       A         43       Tuhin Mondal       532-1212-0799-19       A       A       A         44       Mousumi Sardar       532-1212-0771-19       A       A       A         45       ADITYA SARDAR       532-1112-0851_19       A       A       A         47       Sanatan sanpui       532-1212-0655-19       A       A       A         48       Rajashree Sanpui       532-1112-0851_19       A       A       A         49       Sourav Mistri       532-1112-0827-19       A       A       A         51       Milan das       532-1114-3542-17       A       A       A         52       Biswajit pramanik       532-1114-3542-17       A       A       A         53       Gonal halder       533-1113-0787-10       A       A       A                                                                                                    | 39   |                          |                  | ~          |              | X                            | ∧.                           |
| 41       Rajia Mondal       532-1215-0660-19       A       A       A         42       pallabi sardar       532-1212-0799-19       A       A       A         43       Tuhin Mondal       532-1212-0799-19       A       A       A         44       Mousumi Sardar       532-1212-0771-19       A       A       A         45       ADITYA SARDAR       532-1112-0851_19       A       A       A         47       Sanatan sanpui       532-1212-0655-19       A       A       A         48       Rajashree Sanpui       532-1112-0655-19       A       A       A         49       Sourav Mistri       532-1112-0827-19       A       A       A         51       Milan das       532-1114-3542-17       A       A       A         52       Biswajit pramanik       532-1114-377, 10       A       A       A                                                                                                    | 40   |                          |                  |            |              | 4                            | く                            |
| 42       pallabi sardar       532-1212-0799-19       A       A       A         43       Tuhin Mondal       532-1112-3531-17       A       A       A         44       Mousumi Sardar       532-1212-0771-19       A       A       A         45       ADITYA SARDAR       532-1112-0851_19       A       A       A         47       Sanatan sanpui       532-1212-0655-19       A       A       A         48       Rajashree Sanpui       532-1112-0655-19       A       A       A         49       Sourav Mistri       532-1112-0827-19       A       A       A         50       Milan das       532-1114-3542-17       A       A       A         52       Biswajit pramanik       532-1114-3542-17       A       A       A         53       Gonal halder       533-1113-0787-10       A       A       A                                                                                                    | 41   |                          |                  |            | X            | A                            | ~                            |
| 43       Tuhin Mondal       532-1121-0799-19       A       A       A       A         44       Mousumi Sardar       532-1212-0771-19       A       A       A       A         45       ADITYA SARDAR       532-1113-0842-19       A       A       A       A         47       Sanatan sanpui       532-1212-0655-19       A       A       A       A         48       Rajashree Sanpui       532-1112-0655-19       A       A       A       A         49       Sourav Mistri       532-1112-0827-19       A       A       A       A         50       Milan das       532-1114-0827-19       A       A       A       A         52       Biswajit pramanik       532-1114-0787-10       A       A       A       A         53       Gonal halder       533-1113-0787-10       A       A       A       A                                                                                                    |      |                          |                  | ~ ~        | X            | ~                            | ~                            |
| 44       Mousumi Sardar       532-1112-3531-17       X       X       X         44       Mousumi Sardar       532-1212-0771-19       X       X       X       X         45       ADITYA SARDAR       532-1113-0842-19       X       X       X       X         47       Sanatan sanpui       532_1112_0851_19       X       X       X       X         48       Rajashree Sanpui       532-1212-0655-19       X       X       X       X         49       Sourav Mistri       532-1112-0827-17       X       X       X       X         51       Milan das       532-1114-0827-19       X       X       X       X         52       Biswajit pramanik       532-1114-0787-10       X       X       X       X         53       Gonal halder       533-1113-0787-10       X       X       X       X                                                                                                    |      |                          |                  | ~          | ٨            | ٨                            |                              |
| 144       Mousumi sardar       532-1212-0771-19       A       A       A       A         45       ADITYA SARDAR       532-1113-0842-19       A       A       A       A         47       Sanatan sanpui       532_1112_0851_19       A       A       A       A         48       Rajashree Sanpui       532-1212-0655-19       A       A       A       A         49       Sourav Mistri       532-1112-3567-17       A       A       A       A         53       Milan das       532-1112-0827-19       A       A       A       A         52       Biswajit pramanik       532-1114-3542-17       A       A       A       A         53       Gonal halder       533-1113-0787-10       A       A       A       A                                                                                                    |      |                          |                  | • \        | ٨            | K                            | $\mathbf{A}$                 |
| 45       ADITYA SARDAR       532-1113-0842-19       A       A       A         47       Sanatan sanpui       532_1112_0851_19       A       A       A         48       Rajashree Sanpui       532-1212-0655-19       A       A       A         49       Sourav Mistri       532-1112-3567-17       A       A       A         51       Milan das       532-1112-0827-19       A       A       A         52       Biswajit pramanik       532-1114-3542-17       A       A       A         53       Gonal halder       533-1113-0787-10       A       A       A                                                                                                    |      |                          |                  | • •        | ٨            | ~                            | <u>ج</u>                     |
| 47       Sanatan sanpui       532_1112_0851_19       A       A       A         48       Rajashree Sanpui       532-1212-0655-19       A       A       A         49       Sourav Mistri       532-1112-3567-17       A       A       A         51       Milan das       532-1112-0827-19       A       A       A         52       Biswajit pramanik       532-1114-3542-17       A       A       A         53       Gopal halder       533-1113-0787-10       A       A       A                                                                                                    |      |                          |                  | ,          |              |                              | À                            |
| 48       Rajashree Sanpui       532-1212-0655-19       X       X       X       X         49       Sourav Mistri       532-1112-3567-17       X       X       X       X         51       Milan das       532-1112-0827-19       X       X       X       X         52       Biswajit pramanik       532-1114-3542-17       X       X       X       X         53       Gopal halder       533-1113-0787-10       X       X       X       X                                                                                                    |      |                          | 532_1112_0851_1  | A 9.       |              |                              | X                            |
| 49         Sourav Mistri         532-1112-3567-17         A         A <tha< td=""><td>48</td><td>Rajashree Sanpui</td><td>532-1212-0655-1</td><td></td><td></td><td>Å</td><td>À</td></tha<>                                                                                                    | 48   | Rajashree Sanpui         | 532-1212-0655-1  |            |              | Å                            | À                            |
| 53         Milan das         532-1112-0827-19         Å         Å <td>49</td> <td>Sourav Mistri</td> <td>532-1112-3567-1</td> <td></td> <td></td> <td></td> <td>~</td>                                                                                                    | 49   | Sourav Mistri            | 532-1112-3567-1  |            |              |                              | ~                            |
| 52 Biswajit pramanik 532-1114-3542-17 A A A                                                                                                    | 51   | Milan das                |                  |            |              |                              |                              |
| 53 Gonal halder 533 1113 0797 10 /                                                                                                    | 52   |                          |                  |            |              | $\hat{\boldsymbol{\lambda}}$ | $\hat{\boldsymbol{\lambda}}$ |
|                                                                                                    |      |                          |                  | •          |              |                              |                              |
|                                                                                                    |      | eeper nonder             | JJE 1116-0/0/*1  |            | ×            | $\sim$                       | $\bigcap$                    |
|                                                                                                    |      |                          |                  |            |              | - 4                          |                              |

p RINCIPAL College With the College p (). In Builder F.S. Ja (1977) South 24 Parkanas, pro- 4 (57) Attendence sheet for Semester – III HONS. Department of Geography

-

| SI<br>No | Student Name         | Roll. No.      | Reg. No.         | A and the              |   |  |   |   |   |
|----------|----------------------|----------------|------------------|------------------------|---|--|---|---|---|
|          |                      |                | Reg. NO.         | Candel                 |   |  |   |   |   |
| 1        | NAFISA SHAIKH        | 0.1050         |                  | 10.3.                  |   |  |   |   |   |
| 2        | DIPIKA DAS           | 213532-11-0001 | 532 1211 0747 21 | 2                      |   |  |   |   |   |
| 3        | SWARNOLIPY ADHIKARY  | 213532 11 0002 | 532 1211 0748 21 | *                      |   |  |   |   |   |
| 4        | SANTANA ADHIKARY     | 213532-11-0003 | 532 1211 0749-21 | $\boldsymbol{\lambda}$ |   |  |   |   | , |
| 5        | JAYASHREE MUKHERJEE  | 213532-11-0004 | 532-1211-0751-21 | ~                      |   |  |   |   | 8 |
| 6        | TUMPA GHARAMI        | 213532-11-0005 | 532-1211-0752-21 | ٨                      |   |  |   |   |   |
| 7        | MEGHA MONDAL         | 213532-11-0006 | 532-1211-0753-21 | A                      |   |  |   |   |   |
| 8        | SATHI KAYAL          | 213532-11-0007 | 532-1211-0754-21 |                        |   |  |   |   |   |
| 9        | MONISA GHOSHAI       | 213532-11-0008 | 532 1211 0755-21 | $\mathbf{x}$           |   |  |   |   |   |
| 10       | RIMI TANTI           | 213532-11-0009 | 532-1211-0758-21 | ~                      |   |  |   |   |   |
| 11       | SAHARA SABNAM        | 213532-11-0011 | 532-1211-0761-21 | X                      |   |  |   |   |   |
| 12       | ABIDA SULTAN         | 213532-11-0012 | 532-1211-0763-21 | κ.                     |   |  |   |   |   |
| 13       | SUSHMITA BAIDYA      | 213532-11-0013 | 532-1211-0764 21 |                        |   |  |   |   |   |
| 14       | ANUSHKA SAHA         | 213532-11-0014 | 532-1211-0765-21 |                        |   |  |   |   |   |
| 15       | SIRSHA SAHA          | 213532 11-0031 | 532 1212 0707 21 |                        |   |  |   |   |   |
| 16       | ANEWSA NASKAR        | 213532 11 0032 | 532 1212-0708-21 |                        |   |  |   |   |   |
| 17       | ANANYA MONDAL        | 213532-11-0033 | 532-1212-0715-21 |                        |   |  |   |   |   |
| 18       | SHRABANTI PURKAIT    | 213532 11-0034 | 532-1212-0718-21 |                        |   |  |   |   |   |
| 19       | PURABI NASKAR        | 213532-11-0035 | 532-1212-0726-21 |                        |   |  |   |   |   |
| 20       | SANANDITA BAIDYA     | 213532-11-0036 | 532-1212-0727-21 | 4                      |   |  |   |   |   |
| 21       | DEBJANEE HALDAR      | 213532-11-0037 | 532-1212-0734-21 | 7                      |   |  |   |   |   |
| 22       | PARAMITA MONDAL      | 213532-11-0038 | 532-1212-0736-21 |                        |   |  |   |   |   |
| 23       | SNEHA MANDAL         | 213532-11-0039 | 532-1212-0737-21 |                        |   |  |   |   |   |
| 24       | RAMA SARKAR          | 213532-11-0040 | 532-1212 0738-2  |                        |   |  |   |   |   |
| 25       | SNEHA PRAMANICK      | 213532-11-0041 | 532-1212-0746-2  |                        |   |  |   |   |   |
| 26       | RAJASHREE SANTARA    | 213532-11-0057 | 532-1214-0713-2  | 1 人                    |   |  |   |   |   |
| 27       | ANWESHA DAS          | 213532-11-0058 | 532-1214-0723-2  | 1 1                    |   |  | - | • |   |
| 28       | TAHAMINA GAZI        | 213532-11-0059 | 532-1214-0724-2  | 1 📈                    |   |  |   |   |   |
| 29       | SAHINA KHATUN        | 213532-11-0060 | 532-1214-0744-2  | 1 1                    |   |  |   |   |   |
| 30       | RUBAIYA LASKAR       | 213532 11-0061 | 532-1214 0745-2  | 1 🔥                    |   |  |   |   |   |
| 31       | SAHINA SARDAR        | 213532-11-0070 | 532-1215-0711-2  | 1 Å                    |   |  |   |   |   |
| 32       | TUHINA KHATUN        | 213532-11-0071 | 532-1215-0714-2  |                        | • |  |   |   |   |
| 33       | LILUFA SEKH          | 213532-11-0072 | 532-1215-0716-2  | 1 1                    |   |  |   |   |   |
| 34       |                      | 213532-11-0073 | 532-1215-0730-2  | 21 K                   |   |  |   |   |   |
| 35       | FIRDOUSI MONDAL      | 213532-11-0074 | 532-1215-0731-2  | 21                     |   |  |   |   |   |
| 36       | TOYEBA MOLLA         | 213532-11-0075 | 532-1215-0733-2  |                        |   |  |   |   |   |
|          | SAIMA SARDAR         | 213532-11-0076 | 532-1215-0739-2  |                        | - |  |   |   |   |
| 37       | JUHINA LASKAR        | 213532-11-0078 | 532-1215-0741-   | X                      |   |  |   |   |   |
| 38       | KSHAMA RAPTAN        | 213532-11-0083 | 532-1211-3753-   | · · · ·                |   |  |   |   |   |
| 39       | KOYENA DAS           | 213532-11-0084 | 532-1211-3754    |                        |   |  |   |   |   |
| 40       | <b>BIJON PURKAIT</b> | 213532-21-0001 | 532-1111-0750-   |                        |   |  |   |   |   |
| 41       | MANAS PURKAIT        | 213532-21-0002 |                  | • •                    |   |  |   |   |   |
| 42       | SATYAJIT MATIA       | 213532-21-0002 | 532-1111-0756-   |                        |   |  |   |   |   |
| 43       | BISWAJIT NAIYA       |                | 532-1111-0757-   |                        |   |  |   |   |   |
| 44       | NIJAM UDDIN PAIK     | 213532-21-0004 | 532-1111-0759-   | ' \                    |   |  |   |   |   |
| 45       | SUPRATIM NASKAR      | 213532-21-0005 | 532-1111-0762    | 21 1                   |   |  |   |   |   |
| 45       | RAJESH BAIDYA        | 213532-21-0035 | 532-1112-0709    | -21 K                  |   |  |   |   |   |
|          |                      | 213532-21-0036 | 532-1112-0712    | -21 👗                  |   |  |   |   |   |
|          |                      |                |                  | /\                     |   |  |   |   |   |

C a PRINCIPAL Ohruba Chand Halder College P. O. D. Burasar P.S. laveragar Sunth 20 Porkunas Pin 20122

٩

Event Document -

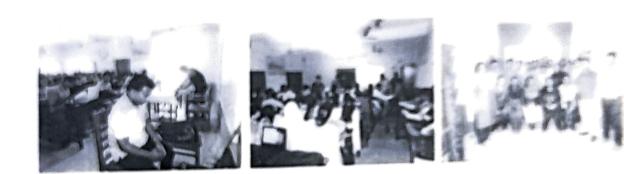